# mini-HOWTO du linuxeur prosélyte ("Advocacy")

v0.5fr1, 19980508

Ce document contient diverses suggestions destinées à ceux qui souhaitent voir le nombre d'utilisateurs de Linux augmenter.

# Contents

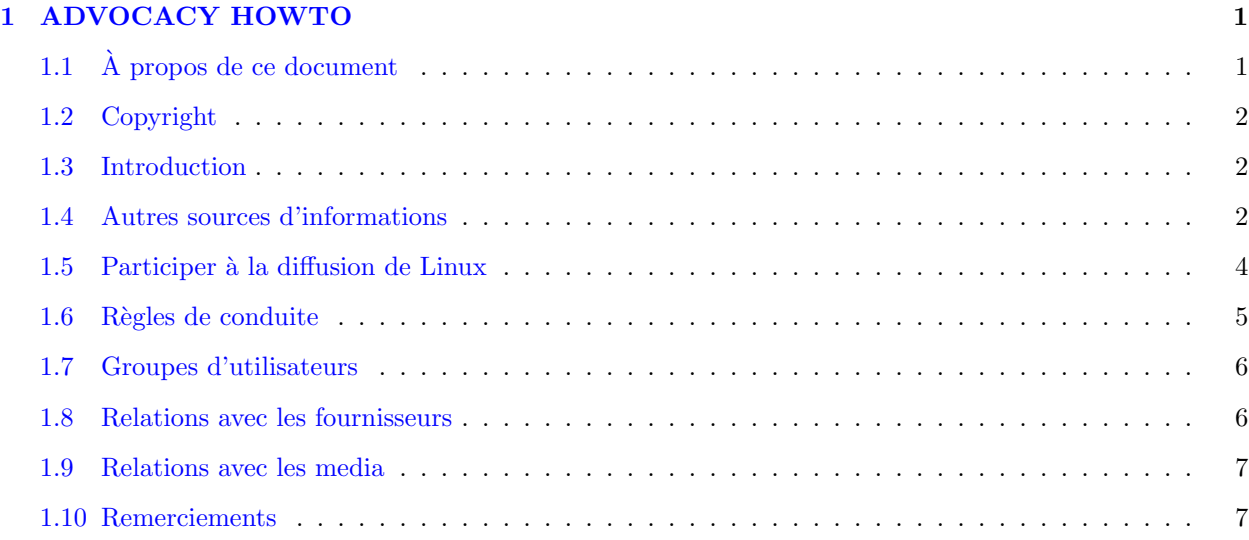

# <span id="page-0-0"></span>1 ADVOCACY HOWTO

# <span id="page-0-1"></span>1.1 À propos de ce document

Lors du NetDay96 [<http://www.netday96.com>](http://www.netday96.com) diverses personnes abordèrent le thème du "Linuxeur prosélyte". Les observations formulées par Jon "maddog" Hall inspirèrent l'auteur de ce document. Jon, après lecture, déclara que cette liste de recommandations bénéficierait à la communauté des utilisateurs de Linux.

Voici la version HTML du document (VO) [<http://www.datasync.com/~rogerspl/Advocacy-HOWTO.](http://www.datasync.com/~rogerspl/Advocacy-HOWTO.html) [html>](http://www.datasync.com/~rogerspl/Advocacy-HOWTO.html) .

Nat Makarevitch  $\langle$ [nat@nataa.fr.eu.org](mailto:nat@nataa.fr.eu.org)>

a traduit ce document en français [<http://www.linux-france.com/article/advocacy/Advocacy-HOWTO\\_](http://www.linux-france.com/article/advocacy/Advocacy-HOWTO_fr.html)  $fr.html$  . Seule la diffusion des versions non modifiées est autorisée.

Chie Nakatani <[jeanne@mbox.kyoto-inet.or.jp](mailto:jeanne@mbox.kyoto-inet.or.jp)>

a traduit ce document en

japonais [<http://jf.gee.kyoto-u.ac.jp/JF/JF-ftp/euc/Advocacy.euc>](http://jf.gee.kyoto-u.ac.jp/JF/JF-ftp/euc/Advocacy.euc).

Janusz Batko <[janus@krakow.linux.org.pl](mailto:janus@krakow.linux.org.pl)>

a traduit ce document en

polonais [<http://www.jtz.org.pl/Html/mini/Advocacy.pl.html>](http://www.jtz.org.pl/Html/mini/Advocacy.pl.html) .

Bruno H. Collovini <br/>  $<$ [buick@icarai.microlink.com.br](mailto:buick@icarai.microlink.com.br) $>$ 

a traduit ce document en

portugais [<http://www.microlink.com.br/~buick/dragons/op1/minihowtos/br-advocacy.html>](http://www.microlink.com.br/~buick/dragons/op1/minihowtos/br-advocacy.html).

HOWTO en français (freenix.fr) [<http://www.freenix.fr/linux/howto.html>](http://www.freenix.fr/linux/howto.html)

ainsi que les ressources Linux au LORIA [<http://www.loria.fr/linux/>](http://www.loria.fr/linux/)

Tim Bynum postera chaque mois dans divers groupes Usenet la VO de ce document.

Note : je n'ai pu, pour diverses raisons, tenir ce texte à jour et participer à la vie de la communauté Linux autant que j'aurais aimé le faire. Je vous prie de m'en excuser et disposerai sous peu de davantage de temps. Merci à tous ceux qui prirent la peine de m'expédier des commentaires.

#### <span id="page-1-0"></span>1.2 Copyright

Ce document est  $\odot$  1996-1998 Paul L. Rogers. Tous droits réservés. [1](#page-1-3)

### <span id="page-1-1"></span>1.3 Introduction

Linux (même s'il n'est pas absolument parfait) demeure stable, fiable et robuste. Ses utilisateurs le savent mais certaines personnes potentiellement concernées, y compris des "décideurs" l'ignorent encore.

De nombreuses entreprises parviennent à vendre leurs produits grâce à leur approche commerciale plutôt qu'en profitant de leurs qualités techniques. Cette importance (prépondérance ?) des aspects non techniques laisse penser que Linux et tous les logiciels GNU ("libres") ou relevant du domaine public ne pourront probablement atteindre une diffusion maximale qu'au prix d'une efficace stratégie de "publicité". Cette dernière ne grève pas le

Qui apprécie Linux et aimerait contribuer à sa diffusion devrait à notre sens peser les suggestions ci-après énoncées et, à tout le moins, informer toute personne intéressée par Linux. système lui-même car n'implique aucun aménagement d'ordre technique.

N.d.T le présent document ressemble un peu, par endroits, à un baroque manuel de bonne tenue ou à un précis de manipulation de l'opinion. Cela correspond à une forme d'exposé plus fréquemment employée par les américains que par les français. J'ai procédé à quelques aménagements stylistiques mais n'ai pu réformer l'« aura ». Merci de garder cela à l'esprit lors de la lecture : "be positive" :-)

#### <span id="page-1-2"></span>1.4 Autres sources d'informations

Lars Wirzenius, ex modérateur du groupe comp.os.linux.announce  $\langle new:comp \ldots \ldots \rangle$ , pub-lie diverses considérations [<http://www.iki.fi/liw/texts/advocating-linux.html>](http://www.iki.fi/liw/texts/advocating-linux.html).

Eric S. Raymond a publié une

analyse [<http://www.earthspace.net/~esr/writings/cathedral-bazaar/>](http://www.earthspace.net/~esr/writings/cathedral-bazaar/)

du modèle de développement utilisé par la communauté Linux (S. Blondeel en propose une http://www.lifl.fr/~blondeel/traduc/Cathedral-bazaar/Fichier\_principal.html [<adaptationfran\unhbox\](adaptation franunhbox voidb@x setbox z@ hbox {c}accent 24 caise) [voidb@x\setbox\z@\hbox{c}\accent24caise>](adaptation franunhbox voidb@x setbox z@ hbox {c}accent 24 caise) ).

Le site

Linux PR  $\text{Shtp:}/\text{www.cse.unsw.edu.au}/\text{control/linux/pr/}$  traite de l'importance des communiqués de presse. Le prosélyte peut organiser un "NetDay" dans une école grâce aux explication proposées pas le NetDay How-To Guide [<http://www.netday.org/how-to/>](http://www.netday.org/how-to/) .

<span id="page-1-3"></span><sup>1</sup>N.d.T Merci de consulter la version originelle pour obtenir le texte complet du copyright

Les tenants du logiciel libre s'aperçurent que les termes américains "free software" et "freely available software" ne sont guère appropriés car "free" signifie à la fois « libre » et « gratuit ». Lire à ce propos un document traitant de l' Open Source [<http://www.opensource.org/>](http://www.opensource.org/)

Voici une méthode pratique de « vente » : Linuxmanship [<http://electriclichen.com/people/dmarti/](http://electriclichen.com/people/dmarti/linuxmanship.html) [linuxmanship.html>](http://electriclichen.com/people/dmarti/linuxmanship.html) (Donald B. Marti, Jr).

L'un des objectifs de l'organisation Linux International [<http://www.li.org>](http://www.li.org)

recoupe le nôtre.

Le site du Linux Documentation Project [<http://sunsite.unc.edu/mdw/linux.html>](http://sunsite.unc.edu/mdw/linux.html)

recèle de nombreux documents utiles.

Le projet

Linux Center Project [<http://www.linux-center.org/fr/>](http://www.linux-center.org/fr/)

propose une liste thématique de liens vers des ressources libres.

Le document Linux Business Applications (version française) [<http://www.linux-france.com/article/](http://www.linux-france.com/article/lbiz-fr/) [lbiz-fr/>](http://www.linux-france.com/article/lbiz-fr/)

contient une liste d'organisations employant Linux.

Linux Enterprise Computing [<http://linas.org/linux/>](http://linas.org/linux/)

et

Freely Redistributable Software in Business [<http://www.cyber.com.au/misc/frsbiz/>](http://www.cyber.com.au/misc/frsbiz/)

proposent des informations destin´ees `a ceux qui souhaitent d´eployer Linux dans une entreprise.

Le Linux Advocacy Project [<http://www.10mb.com/linux/>](http://www.10mb.com/linux/)

se propose d'encourager les d´eveloppeurs d'applications commerciales `a proposer une version de leur produit destinée à Linux.

Le prosélytisme peut aussi passer par le don d'un CD-ROM devenu inutile :

Linux CD and Support Giveaway [<http://visar.csustan.edu:8000/giveaway.html>](http://visar.csustan.edu:8000/giveaway.html).

L'éditeur Specialized Systems Consultants, Inc. (SSC) [<http://www.ssc.com/>](http://www.ssc.com/) publie le Linux Journal [<http://www.ssc.com/lj/>](http://www.ssc.com/lj/) ainsi que la Linux Gazette [<http://www.ssc.com/lg/>](http://www.ssc.com/lg/) dont

certaines sections sont traduites en français [<http://www.linux-france.com/article/lgazette/>](http://www.linux-france.com/article/lgazette/)

La liste des "Linux Mission Critical Systems"

survey [<http://free.rmnet.it/linux/results.html>](http://free.rmnet.it/linux/results.html)

propose une liste de machines Linux supportant une forte charge 24 heures par jour.

Voici une liste non exhaustive des publications en ligne consacrées à Linux :

- LinuxFocus [<http://mercury.chem.pitt.edu/~angel/LinuxFocus/>](http://mercury.chem.pitt.edu/~angel/LinuxFocus/)
- Linuxove noviny [<ftp://ftp.inet.cz/pub/People/Pavel.Janik/noviny>](ftp://ftp.inet.cz/pub/People/Pavel.Janik/noviny)
- Linux Gazette  $\frac{\text{thttp}}{\text{with}}$  //www.ssc.com/lg/>
- PLUTO Journal [<http://www.dsi.unive.it/antares/html/pluto/journal/index.html>](http://www.dsi.unive.it/antares/html/pluto/journal/index.html) .

## <span id="page-3-0"></span>1.5 Participer à la diffusion de Linux

- Faites état de vos expériences personnelles de Linuxeur, tant bonnes que mauvaises. Chacun sait que tout logiciel offre son lot de bogues et de limitations et l'honnêteté nous oblige à ne pas dissimuler les points faibles de notre système favori. J'adore cependant expliquer qu'en trois ans d'exploitation je n'ai dû relancer ma machine qu'une fois à cause d'un blocage.
- Si quelqu'un évoque un problème que Linux pourrait résoudre fournissez-lui toutes les indications nécessaires (sites Web, articles de magazines, livres, consultants ...). Si vous n'avez pas vous-même employé les solutions suggérées n'omettez pas de l'indiquer.
- Si vous pouvez assurer une présentation de Linux enregistrez-vous au Linux Speakers Bureau [<http://www.ssc.com/linux/lsb.html>](http://www.ssc.com/linux/lsb.html).
- Aidez un complet débutant sous Linux, par exemple grâce à Proselux [<http://www.linux-france.com/article/proselux/>](http://www.linux-france.com/article/proselux/)
- Répondez, chaque semaine, à au moins un article Usenet contenant une question de débutant (par exemple sur  $fr.comp.os.linux$   $\leq$   $news:fr.comp.os.linux$ ). Préférez les questions difficiles afin de progresser vous-même mais ne répondez qu'à coup sûr.
- Certains croient encore que les Unix n'offrent pas d'interface graphique. leur montrer les applications graphiques, par exemple  $Gimp$  [<http://www.gimp.org/>](http://www.gimp.org/).
- Présenter Linux aux petites entreprises de développement de logiciels.
- Exposer l'intérêt de Linux au comité de veille technologique de la direction informatique de votre entreprise.
- Participer aux événements organisés connexes, par exemple à une édition du  $NetDay$  [<http://www.](http://www.netday.org) [netday.org>](http://www.netday.org) .
- Ne jamais négliger le point de vue de la personne à laquelle vous "vendez" Linux. La plupart des "décideurs" accordent davantage d'importance aux paramètres liés au support, à la fiabilité et à l'ouverture qu'à celui du coût immédiat (d'acquisition du système).
- L'assistance technique inquiète certains responsables. Faites état des société en proposant. Consulter par exemple le document traitant des

offres commerciales [<http://www.linux-france.com/article/pro/>](http://www.linux-france.com/article/pro/). Lire à ce propos le Linux Consultants HOWTO [<http://sunsite.unc.edu/LDP/HOWTO/Consultants-HOWTO.html>](http://sunsite.unc.edu/LDP/HOWTO/Consultants-HOWTO.html) . Penser aussi aux forums Usenet (fr.comp.os.linux.\*) et aux éditeurs de distributions commerciales (SuSE, Red Hat  $\ldots$ ) et à

Cygnus Solutions [<http://www.cygnus.com/>](http://www.cygnus.com/).

- Inviter tous les utilisateurs de Linux à s'enregistrer grâce au Linux Counter [<http://counter.li.](http://counter.li.org/) [org/>](http://counter.li.org/) .
- Informer les instances spécialisées, par exemple [Linux International](http://www.li.org/), des campagnes de promotions assurées de façon efficace.
- Insistez sur le fait que le développement du logiciel GNU ou domaine public s'effectue de façon ouverte et collaborative. Le produit résultant (par exemple Emacs, Perl, Linux ...) s'avère donc souvent bien testé et documenté.
- Faites état (en anglais) des succès des campagnes de déploiement de Linux inspirées par vous. Linux International [<http://www.li.org>](http://www.li.org) (  $li@li.org$  [<mailto:li@li.org>](mailto:li@li.org) ) et les autres organisations semblables seront enchantées.
- Offrez CD-ROM et livres traitant de Linux que vous n'employez plus à un ami intéressé (par exemple grâce à un panneau d'annonces  $\text{thtb:}/\text{www.linux-frame.com/annonce/&\ }$ , à une bibliothèque publique ou `a un club d'informatique. Veillez `a ne pas laisser ainsi un produit `a disposition, par exemple grâce à un BBS ou site FTP, si sa licence d'utilisation ne vous y autorise pas. Informez le personnel de la bibliothèque que le contenu est librement recopiable dans le cas contraire et vérifiez ensuite la mise à disposition des éléments offerts.
- Lors de l'achat d'ouvrages traitant d'un ensemble logiciel accordez toujours faveur à celui dont l'auteur participe réellement au projet sous-jacent. Les droits d'auteurs perçus constituent probablement la seule compensation financière de leurs efforts.
- Encourager les responsables de sites servis grâce à Linux à s'inscrire sur la liste

Powered by Linux [<http://sunsite.unc.edu/LDP/powered.html>](http://sunsite.unc.edu/LDP/powered.html), leur suggérer aussi de placer sur leur page de garde des vignettes de promotion des outils employés. Exemples :

 $Linux$  [<http://www.cse.unsw.edu.au/~conradp/banners/>](http://www.cse.unsw.edu.au/~conradp/banners/),

Apache [<http://www.apache.org/>](http://www.apache.org/),

 $GNU$  [<http://www.gnu.org/>](http://www.gnu.org/),

Perl [<http://www.perl.com/>](http://www.perl.com/).

- Participer ! Si l'informatique libre vous rend service n'hésitez pas à oeuvrer pour elle en retour en :
	- $-$  soumettant des rapports de bogues détaillés,
	- $-$  écrivant de la documentation,
	- $-$  créant des images,
	- assurant des fonctions de gestion de projet,
	- $-$  suggérant des améliorations,
	- offrant de l'assistance technique,
	- $-$  développant du logiciel,
	- $-$  offrant des équipements,
	- accordant des donations.

Il existe une list of Linux and Linux-related projects [<http://sunsite.unc.edu/LDP/devel.html>](http://sunsite.unc.edu/LDP/devel.html) .

• Garder à l'esprit que nous devons tous prendre en charge des thèmes beaucoup plus importants que le choix d'un environnement informatique.

#### <span id="page-4-0"></span>1.6 Règles de conduite

- En tant que membre de la communauté Linux tâchez donc de montrer l'exemple, de ne participer que de façon constructive et professionnelle aux forums de discussions et listes de diffusion (« lidies » ou "mailing lists"). N'injuriez pas vos opposants car cela ternira, aux yeux de certains lecteurs, la réputation de l'ensemble des utilisateurs de Linux.
- Évitez d'exagérer, de pousser en avant la supériorité de Linux par des affirmations non étayées, voire non étavables.
- Une réponse pertinente s'avère utile et suscite le respect des lecteurs pour les opinions de son auteur. Elle demeure donc la meilleure alliée de l'avocat de Linux.
- Ne mordez pas à l'hameçon de la querelle stérile. De nombreux échanges dégénèrent jusqu'aux affirmations gratuites telles que « mon système est mieux que le tien ». Contentez-vous plutôt de décrire de façon précise les qualités de Linux.
- N'insultez ni ne recouvrez de votre souverain m´epris personne car cela ne grandira pas votre image ni celle de Linux. N'hésitez pas à présenter des excuses en cas d'écart.
- Traitez plus volontiers des qualités de Linux que des défauts des autres systèmes.
- Respectez les utilisateurs des autres systèmes car nul logiciel, pas même Linux, n'est omnipuissant.
- Désignez tout produit par son nom habituel et non par une plaisante distorsion ou un homophone lapidaire. Nous ne pouvons guère espérer progresser grâce à des jeux de mots.
- Rendez à César ce qui lui appartient : Linux n'est « que » le noyau, tous les outils annexes relèvent des efforts de nombreux autres individus (GNU, le MIT, Berkeley ...). Lire à ce propos

Linux et le projet GNU [<http://www.linux-france.com/article/linux-et-gnu/>](http://www.linux-france.com/article/linux-et-gnu/)

- Ne tentez pas d'imposer Linux en tant que solution universelle car chacun doit conserver la possibilité de choisir.
- Dans certains cas l'utilisation de Linux n'est pas adéquate, ne tardez pas à le reconnaître voire à suggérer d'autres solutions.

### <span id="page-5-0"></span>1.7 Groupes d'utilisateurs

• Participez au groupe d'utilisateurs local ... ou fondez-le ! Groupes connus en France (m'écrire pour insertion dans ce document !) : Club des Utilisateurs de Linux Toulousains (WEB)  $\text{Shttp}:$ [//excalibur.inp-fc.fr/anrtt/>](http://excalibur.inp-fc.fr/anrtt/)

Club des Utilisateurs de Linux Toulousains (contact mail)  $\epsilon$ mailto:info@anrtt.inp-fc.fr> Provence Linux User Group (PLUG) [<http://www.pipo.com/plug/>](http://www.pipo.com/plug/)

Consultez à ce propos

Groups of Linux Users [<http://www.ssc.com/glue/>](http://www.ssc.com/glue/) .

- Trouvez des intervenants capables de donner consistance aux réunions du groupe.
- $\bullet$  Informez les media locaux de vos activités.
- Le groupe peut installer le système employé par une association locale. Ne négligez pas la formation des utilisateurs et la documentation de l'ensemble.
- Trouvez de nouveaux conseils à insérer au présent document.

## <span id="page-5-1"></span>1.8 Relations avec les fournisseurs

- Avant d'acquérir un nouveau matériel demandez systématiquement au vendeur s'il fonctionne sous Linux et si d'autres utilisateurs de ce système s'en déclarent satisfaits.
- · Achetez de préférence aux vendeurs qui ne négligent pas Linux., par exemple ceux du Linux Commercial HOWTO [<http://sunsite.unc.edu/LDP/HOWTO/Commercial-HOWTO.html>](http://sunsite.unc.edu/LDP/HOWTO/Commercial-HOWTO.html) .
- Certains fournisseurs potentiels reversent une partie de leurs bénéfices à des groupes utiles : privilégiezles donc ! Citons :
	- Free Software Foundation [<http://www.gnu.org/help/help.html>](http://www.gnu.org/help/help.html) ,
	- Linux Development Grant Fund [<http://www.li.org/About/Fund/Welcome.html>](http://www.li.org/About/Fund/Welcome.html) ,
	- XFree86 Project [<http://www.xfree86.org/donations.html>](http://www.xfree86.org/donations.html)
	- Software in the Public Interest  $\text{thttp:}/\text{/www.debian.org/donations.html}$ .

Il est aussi possible de leur expédier une donation.

• Demandez aux éditeurs de réaliser une version destinée à Linux des applications que vous employez par ailleurs.

#### <span id="page-6-0"></span>1.9 Relations avec les media

• Linux International rassemble les

coupures de presse [<http://www.li.org/Products/Articles/Welcome.html>](http://www.li.org/Products/Articles/Welcome.html)

mentionnant les logiciels libres. Merci d'expédier en ce cas à [clippings@li.org](mailto:clippings@li.org) les informations suivantes :

- $-$  Titre de l'ouvrage ou du périodique
- Adresse de l'éditeur
- Auteur
- Adresse de l'auteur
- Titre de l'article
- $-$  Numéro de la première page de l'article
- $-$  URL de l'article (le cas échéant)
- $-$  Résumé de l'article et votre opinion à son propos.
- Linux International  $li@li.org$  [<mailto:li@li.org>](mailto:li@li.org)

fédère le torrent de protestations parfois soulevé par un article traitant mal de Linux. Si vous décidez de contacter directement l'éditeur soyez correct, clair et précis.

#### <span id="page-6-1"></span>1.10 Remerciements

Merci à tous ceux qui contribuèrent à la mise au point de ce document. Citons :

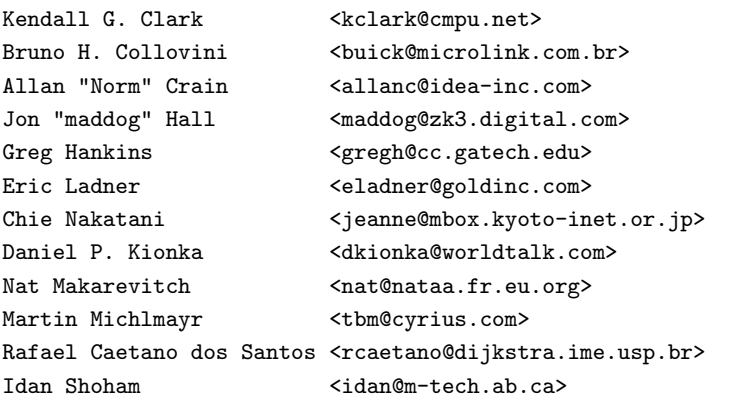

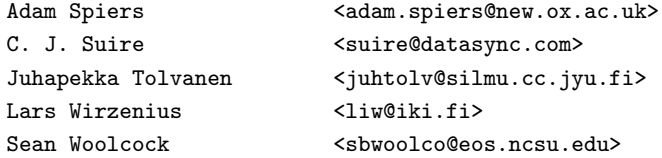

VF : merci à  $BuG$ .